## **command - deleteTable**

## **Parameters:**

.

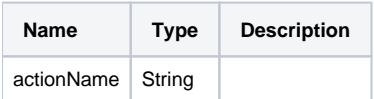

## **Example:**

editor.execCommand('deleteTable');